# Architecture des ordinateurs VIII

### Frédéric Boulanger

CentraleSupélec

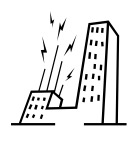

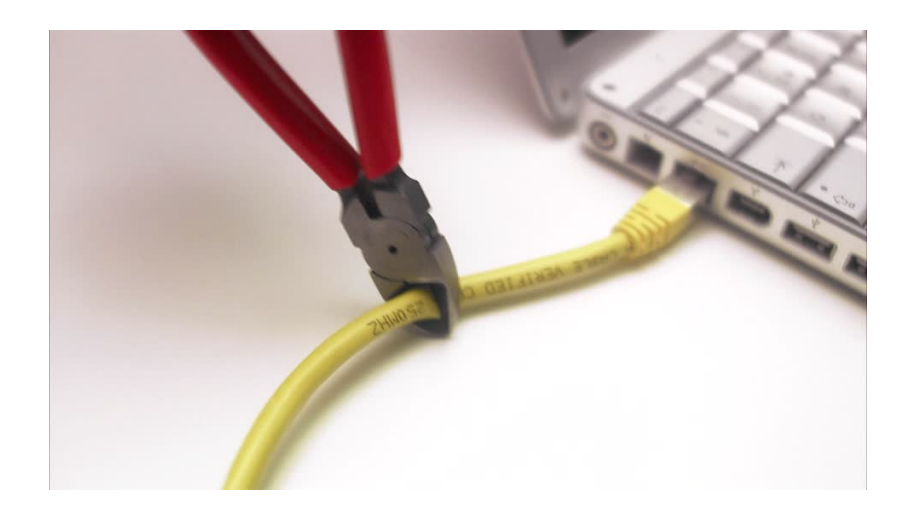

Entrées-sorties

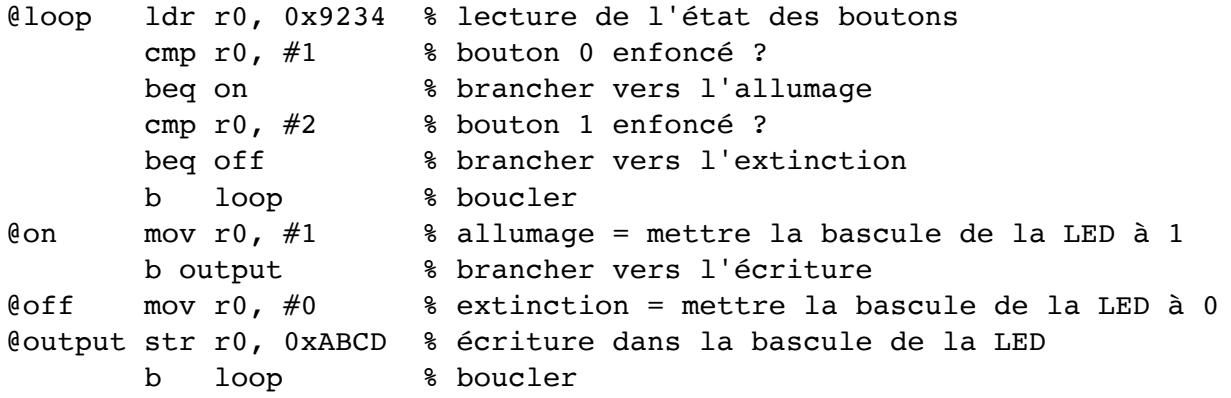

▶ Le processeur passe son temps à scruter les entrées

Entrées-sorties

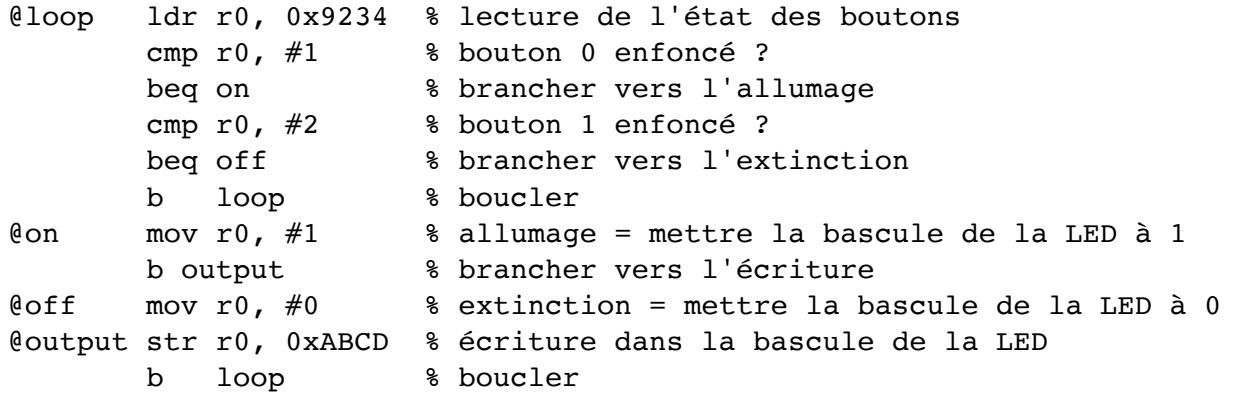

- ▶ Le processeur passe son temps à scruter les entrées
- ▶ Il peut rater un appui sur un bouton

Scrutation (polling)

▶ Consultation périodique des entrées

## Scrutation (polling)

- ▶ Consultation périodique des entrées
- ▶ Prendrait plus de 100% du temps avec quelques périphériques

## Scrutation (polling)

- ▶ Consultation périodique des entrées
- ▶ Prendrait plus de 100% du temps avec quelques périphériques

## Scrutation (polling)

- ▶ Consultation périodique des entrées
- ▶ Prendrait plus de 100% du temps avec quelques périphériques

### Exemple

▶ vous attendez un appel téléphonique

## Scrutation (polling)

- ▶ Consultation périodique des entrées
- ▶ Prendrait plus de 100% du temps avec quelques périphériques

- ▶ vous attendez un appel téléphonique
- ▶ votre portable est en mode silencieux

## Scrutation (polling)

- ▶ Consultation périodique des entrées
- ▶ Prendrait plus de 100% du temps avec quelques périphériques

- ▶ vous attendez un appel téléphonique
- ▶ votre portable est en mode silencieux
	- ▶ vous devez regarder l'écran assez souvent

### Scrutation (polling)

- ▶ Consultation périodique des entrées
- ▶ Prendrait plus de 100% du temps avec quelques périphériques

- ▶ vous attendez un appel téléphonique
- ▶ votre portable est en mode silencieux
	- ▶ vous devez regarder l'écran assez souvent
	- ▶ vous risquez de rater l'appel

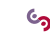

## Interruptions

▶ vous attendez un appel téléphonique

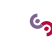

- ▶ vous attendez un appel téléphonique
- ▶ votre portable sonne ou vibre

- ▶ vous attendez un appel téléphonique
- ▶ votre portable sonne ou vibre
	- ▶ vous pouvez faire autre chose en attendant

- ▶ vous attendez un appel téléphonique
- ▶ votre portable sonne ou vibre
	- ▶ vous pouvez faire autre chose en attendant
	- ▶ vous ne risquez pas de rater l'appel

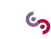

### Interruptions

- ▶ vous attendez un appel téléphonique
- ▶ votre portable sonne ou vibre
	- ▶ vous pouvez faire autre chose en attendant
	- ▶ vous ne risquez pas de rater l'appel

### Avec un ordinateur

### Interruptions

- ▶ vous attendez un appel téléphonique
- ▶ votre portable sonne ou vibre
	- ▶ vous pouvez faire autre chose en attendant
	- ▶ vous ne risquez pas de rater l'appel

### Avec un ordinateur

▶ lors d'une demande d'interruption :

#### **Interruptions**

- ▶ vous attendez un appel téléphonique
- ▶ votre portable sonne ou vibre
	- ▶ vous pouvez faire autre chose en attendant
	- ▶ vous ne risquez pas de rater l'appel

### Avec un ordinateur

- ▶ lors d'une demande d'interruption :
	- ▶ l'exécution du programme est interrompue

### **Interruptions**

- ▶ vous attendez un appel téléphonique
- ▶ votre portable sonne ou vibre
	- ▶ vous pouvez faire autre chose en attendant
	- ▶ vous ne risquez pas de rater l'appel

### Avec un ordinateur

- ▶ lors d'une demande d'interruption :
	- ▶ l'exécution du programme est interrompue
	- ▶ le processeur saute à une adresse particulière pour traiter l'interruption

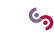

### **Conditions**

▶ le traitement de l'interruption doit être transparent pour le programme interrompu

#### **Conditions**

- ▶ le traitement de l'interruption doit être transparent pour le programme interrompu
	- ▶ il faut sauvegarder le compteur ordinal

#### **Conditions**

- ▶ le traitement de l'interruption doit être transparent pour le programme interrompu
	- ▶ il faut sauvegarder le compteur ordinal
	- ▶ ainsi que le registre d'état

#### **Conditions**

- ▶ le traitement de l'interruption doit être transparent pour le programme interrompu
	- ▶ il faut sauvegarder le compteur ordinal
	- ▶ ainsi que le registre d'état
	- ▶ et les registres modifiés par le traitement de l'interruption

#### **Conditions**

- ▶ le traitement de l'interruption doit être transparent pour le programme interrompu
	- ▶ il faut sauvegarder le compteur ordinal
	- ▶ ainsi que le registre d'état
	- ▶ et les registres modifiés par le traitement de l'interruption

### Exemple

cmp r1, r2 % SR <- N et Z en fonction de r1-r2 beq ok

#### **Conditions**

- ▶ le traitement de l'interruption doit être transparent pour le programme interrompu
	- ▶ il faut sauvegarder le compteur ordinal
	- ▶ ainsi que le registre d'état
	- ▶ et les registres modifiés par le traitement de l'interruption

### Exemple

cmp r1, r2 % SR <- N et Z en fonction de r1-r2 beq ok

▶ si une interruption se produit entre ces instructions :

#### **Conditions**

- ▶ le traitement de l'interruption doit être transparent pour le programme interrompu
	- ▶ il faut sauvegarder le compteur ordinal
	- ▶ ainsi que le registre d'état
	- ▶ et les registres modifiés par le traitement de l'interruption

### Exemple

cmp r1, r2 % SR <- N et Z en fonction de r1-r2 beq ok

- ▶ si une interruption se produit entre ces instructions :
	- ▶ si le SR est modifié, le branchement ne sera pas correct

#### **Conditions**

- ▶ le traitement de l'interruption doit être transparent pour le programme interrompu
	- ▶ il faut sauvegarder le compteur ordinal
	- ▶ ainsi que le registre d'état
	- ▶ et les registres modifiés par le traitement de l'interruption

### Exemple

cmp r1, r2 % SR <- N et Z en fonction de r1-r2 beq ok

- ▶ si une interruption se produit entre ces instructions :
	- ▶ si le SR est modifié, le branchement ne sera pas correct
	- ▶ si r1 ou r2 sont modifiés, le programme n'aura pas le bon comportement

### Détection

▶ une interruption est provoquée par changement d'état d'un périphérique

### Détection

- ▶ une interruption est provoquée par changement d'état d'un périphérique
	- ▶ passage d'un signal de 0 à 1 ou vice-versa

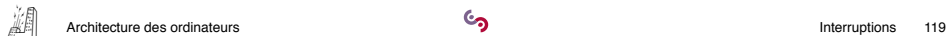

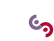

### Détection

- ▶ une interruption est provoquée par changement d'état d'un périphérique
	- ▶ passage d'un signal de 0 à 1 ou vice-versa
	- ▶ si le périphérique est configuré pour générer une demande d'interruption

### Détection

- ▶ une interruption est provoquée par changement d'état d'un périphérique
	- ▶ passage d'un signal de 0 à 1 ou vice-versa
	- ▶ si le périphérique est configuré pour générer une demande d'interruption
	- ▶ il rend actif un signal d'entrée du processeur (patte IRQ)

### Détection

- ▶ une interruption est provoquée par changement d'état d'un périphérique
	- ▶ passage d'un signal de 0 à 1 ou vice-versa
	- ▶ si le périphérique est configuré pour générer une demande d'interruption
	- ▶ il rend actif un signal d'entrée du processeur (patte IRQ)

### Détection

- ▶ une interruption est provoquée par changement d'état d'un périphérique
	- ▶ passage d'un signal de 0 à 1 ou vice-versa
	- ▶ si le périphérique est configuré pour générer une demande d'interruption
	- ▶ il rend actif un signal d'entrée du processeur (patte IRQ)

### **Traitement**

▶ à la fin de l'exécution de chaque instruction, le séquenceur vérifie le signal IRQ

### Détection

- ▶ une interruption est provoquée par changement d'état d'un périphérique
	- ▶ passage d'un signal de 0 à 1 ou vice-versa
	- ▶ si le périphérique est configuré pour générer une demande d'interruption
	- ▶ il rend actif un signal d'entrée du processeur (patte IRQ)

- ▶ à la fin de l'exécution de chaque instruction, le séquenceur vérifie le signal IRQ
	- ▶ s'il est actif et que les interruptions sont autorisées

### Détection

- ▶ une interruption est provoquée par changement d'état d'un périphérique
	- ▶ passage d'un signal de 0 à 1 ou vice-versa
	- ▶ si le périphérique est configuré pour générer une demande d'interruption
	- ▶ il rend actif un signal d'entrée du processeur (patte IRQ)

- ▶ à la fin de l'exécution de chaque instruction, le séquenceur vérifie le signal IRQ
	- ▶ s'il est actif et que les interruptions sont autorisées
	- ▶ il sauvegarde le PC et le SR

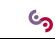

### Détection

- ▶ une interruption est provoquée par changement d'état d'un périphérique
	- ▶ passage d'un signal de 0 à 1 ou vice-versa
	- ▶ si le périphérique est configuré pour générer une demande d'interruption
	- ▶ il rend actif un signal d'entrée du processeur (patte IRQ)

- ▶ à la fin de l'exécution de chaque instruction, le séquenceur vérifie le signal IRQ
	- ▶ s'il est actif et que les interruptions sont autorisées
	- ▶ il sauvegarde le PC et le SR
	- ▶ il charge le PC avec une adresse prédéterminée (vecteur d'interruption)

## Dans la pratique

▶ il est rare de travailler sur un processeur nu

- ▶ il est rare de travailler sur un processeur nu
- ▶ on utilise généralement un système d'exploitation

- ▶ il est rare de travailler sur un processeur nu
- ▶ on utilise généralement un système d'exploitation
- ▶ ou un *moniteur* qui fournit des services :

- ▶ il est rare de travailler sur un processeur nu
- ▶ on utilise généralement un système d'exploitation
- ▶ ou un *moniteur* qui fournit des services :
	- ▶ pour activer ou désactiver les interruptions

- ▶ il est rare de travailler sur un processeur nu
- ▶ on utilise généralement un système d'exploitation
- ▶ ou un *moniteur* qui fournit des services :
	- ▶ pour activer ou désactiver les interruptions
	- ▶ pour configurer la génération d'une demande d'interruption quand une patte change de niveau (ligne d'interruption)

- ▶ il est rare de travailler sur un processeur nu
- ▶ on utilise généralement un système d'exploitation
- ▶ ou un *moniteur* qui fournit des services :
	- ▶ pour activer ou désactiver les interruptions
	- ▶ pour configurer la génération d'une demande d'interruption quand une patte change de niveau (ligne d'interruption)
	- ▶ pour indiquer le code qui traitera cette interruption

- ▶ il est rare de travailler sur un processeur nu
- ▶ on utilise généralement un système d'exploitation
- ▶ ou un *moniteur* qui fournit des services :
	- ▶ pour activer ou désactiver les interruptions
	- ▶ pour configurer la génération d'une demande d'interruption quand une patte change de niveau (ligne d'interruption)
	- ▶ pour indiquer le code qui traitera cette interruption
- ▶ le système se charge de sauvegarder tout ce qui doit l'être

#### Dans la pratique

- ▶ il est rare de travailler sur un processeur nu
- ▶ on utilise généralement un système d'exploitation
- ▶ ou un *moniteur* qui fournit des services :
	- ▶ pour activer ou désactiver les interruptions
	- ▶ pour configurer la génération d'une demande d'interruption quand une patte change de niveau (ligne d'interruption)
	- ▶ pour indiquer le code qui traitera cette interruption
- ▶ le système se charge de sauvegarder tout ce qui doit l'être

### Avec MicroPython

#### Dans la pratique

- ▶ il est rare de travailler sur un processeur nu
- ▶ on utilise généralement un système d'exploitation
- ▶ ou un *moniteur* qui fournit des services :
	- ▶ pour activer ou désactiver les interruptions
	- ▶ pour configurer la génération d'une demande d'interruption quand une patte change de niveau (ligne d'interruption)
	- ▶ pour indiquer le code qui traitera cette interruption
- ▶ le système se charge de sauvegarder tout ce qui doit l'être

#### Avec MicroPython

▶ on dispose de 22 lignes d'interruptions

#### Dans la pratique

- ▶ il est rare de travailler sur un processeur nu
- ▶ on utilise généralement un système d'exploitation
- ▶ ou un *moniteur* qui fournit des services :
	- ▶ pour activer ou désactiver les interruptions
	- ▶ pour configurer la génération d'une demande d'interruption quand une patte change de niveau (ligne d'interruption)
	- ▶ pour indiquer le code qui traitera cette interruption
- ▶ le système se charge de sauvegarder tout ce qui doit l'être

### Avec MicroPython

- ▶ on dispose de 22 lignes d'interruptions
	- ▶ 16 proviennent des pattes d'entrées-sorties

#### Dans la pratique

- ▶ il est rare de travailler sur un processeur nu
- ▶ on utilise généralement un système d'exploitation
- ▶ ou un *moniteur* qui fournit des services :
	- ▶ pour activer ou désactiver les interruptions
	- ▶ pour configurer la génération d'une demande d'interruption quand une patte change de niveau (ligne d'interruption)
	- ▶ pour indiquer le code qui traitera cette interruption
- ▶ le système se charge de sauvegarder tout ce qui doit l'être

### Avec MicroPython

- ▶ on dispose de 22 lignes d'interruptions
	- ▶ 16 proviennent des pattes d'entrées-sorties
	- ▶ 6 sont liées à des sources internes à la carte

Exemple avec MicroPython

```
import pyb
def traitement(1):
   print("Interruption sur ", l)
ligne = pyb.ExtInt(pyb.Pin("X17"), # bouton USR
                  pyb.ExtInt.IRQ_FALLING,
                  pyb.Pin.PULL_UP,
                  traitement)
```

```
pyb.enable_irq(True)
```
Exemple avec MicroPython

```
import pyb
def traitement(1):
   print("Interruption sur ", l)
ligne = pyb.ExtInt(pyb.Pin("X17"), # bouton USR
                  pyb.ExtInt.IRQ_FALLING,
                   pyb.Pin.PULL_UP,
                   traitement)
```

```
pyb.enable_irq(True)
```
101181121121 2 940 À chaque passage à 0 de la patte X17, la fonction traitement sera appelée et affichera un message.

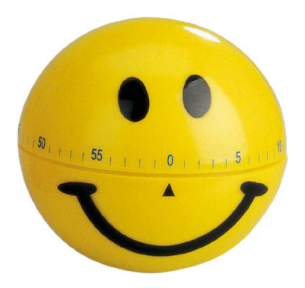

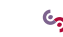

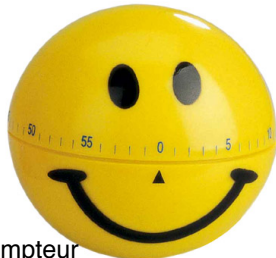

▶ Un timer est un périphérique muni d'un compteur qui est décrémenté à chaque impulsion d'une horloge.

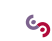

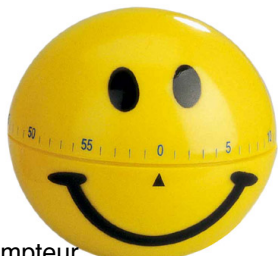

- ▶ Un timer est un périphérique muni d'un compteur qui est décrémenté à chaque impulsion d'une horloge.
- ▶ Lorsque que le compteur atteint 0, il génère une demande d'interruption

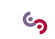

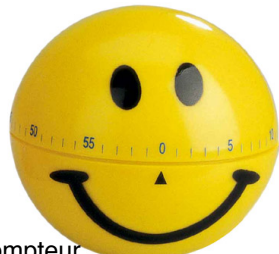

- ▶ Un timer est un périphérique muni d'un compteur qui est décrémenté à chaque impulsion d'une horloge.
- ▶ Lorsque que le compteur atteint 0, il génère une demande d'interruption
- ▶ En chargeant le compteur avec une valeur adéquate, on peut être interrompu lorsqu'un certain délai expire.

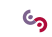

Avec MicroPython

```
import pyb
def clignote(t):
   pyb.LED(1).toggle()
```
timer = pyb.Timer(4, freq=1, callback=clignote)

Avec MicroPython

```
import pyb
def clignote(t):
   pyb.LED(1).toggle()
```

```
timer = pyb.Timer(4, freq=1, callback=clignote)
```
▶ La LED 1 de la carte (rouge) s'allumera et s'éteindra chaque seconde

Avec MicroPython

```
import pyb
def clignote(t):
    pyb.LED(1).toggle()
```

```
timer = pyb.Timer(4, freq=1, callback=clignote)
```
- ▶ La LED 1 de la carte (rouge) s'allumera et s'éteindra chaque seconde
- ▶ MicroPython se charge de calculer la valeur à charger dans le compteur pour obtenir une fréquence donnée

### Avec MicroPython

```
import pyb
def clignote(t):
   pyb.LED(1).toggle()
```

```
timer = pyb.Timer(4, freq=1, callback=clignote)
```
- ▶ La LED 1 de la carte (rouge) s'allumera et s'éteindra chaque seconde
- ▶ MicroPython se charge de calculer la valeur à charger dans le compteur pour obtenir une fréquence donnée
- ▶ il se charge également d'activer la génération d'interruption pour le timer et d'enregistrer notre fonction pour traiter cette interruption.

#### Avec MicroPython

```
import pyb
def clignote(t):
    pyb.LED(1).toggle()
```

```
timer = pyb.Timer(4, freq=1, callback=clignote)
```
- ▶ La LED 1 de la carte (rouge) s'allumera et s'éteindra chaque seconde
- ▶ MicroPython se charge de calculer la valeur à charger dans le compteur pour obtenir une fréquence donnée
- ▶ il se charge également d'activer la génération d'interruption pour le timer et d'enregistrer notre fonction pour traiter cette interruption.

À faire en BE !

Suite...

Système d'exploitation